# <span id="page-0-0"></span>**BSP Yocto FSL iMX7 PD18.1.1 Release Notes**

This is a fix release for PD18.1.0. Please see [Fixed in this Release](#page-4-1) for changes.⊕

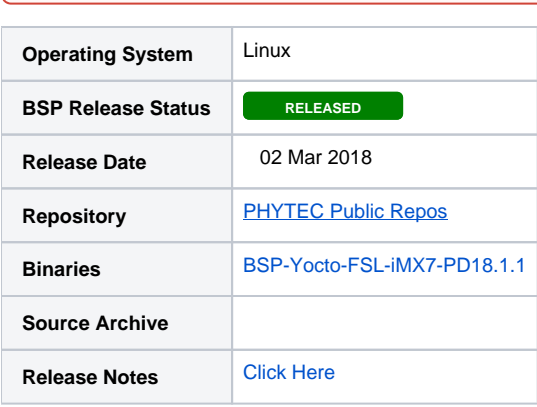

## <span id="page-0-1"></span>Introduction

This BSP provides a basis for development, deployment and execution of Linux based applications on the iMX7 System on Module (SOM). For detailed information on the various software components included in the release and how to use them, please refer to the [Quickstart.](#page-2-0)

- [Introduction](#page-0-1)
- [Versioning](#page-0-2)
	- <sup>o</sup> [Software](#page-0-3)
		- [Yocto Machine Configuration Table](#page-0-4)
		- **[Linux Device Tree Summary](#page-1-0)**
		- <sup>o</sup> [Compatible Hardware](#page-1-1)
			- [Supported Hardware Versions](#page-1-2)
		- <sup>o</sup> [Compatible Expansion Boards and Accessories](#page-2-1)
- [BSP Download](#page-2-2)
- [Quickstart](#page-2-0)
- [BSP Features](#page-2-3)
- [New in this Release](#page-4-0)
- [Fixed in this Release](#page-4-1)
- [Not Tested](#page-4-2)
- [Known Issues](#page-4-3)
	- o [PHYTEC Known Issues](#page-4-4)
	- <sup>o</sup> [NXP Known Issues](#page-5-0)
- [Technical Support](#page-5-1)

## <span id="page-0-2"></span>Versioning

### <span id="page-0-3"></span>**Software**

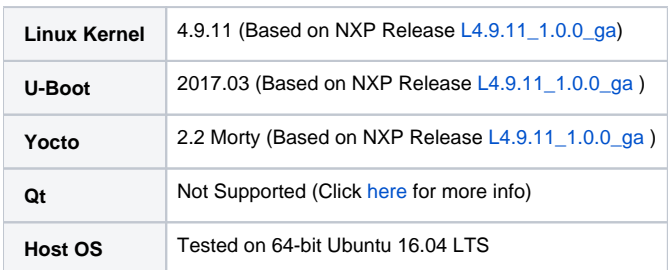

#### <span id="page-0-4"></span>**Yocto Machine Configuration Table**

This BSP release supports various configurations of the phyBOARD-Zeta i.MX7. **You will need to know which Yocto machine configuration corresponds to your kit in order to build the appropriate BSP**. By default, only the standard kit configurations are shown in the table. If you have a different kit, use the filters below to search by Kit Part Number or SOM. The U-Boot defconfig and kernel device tree file names are important when creating custom U-Boot and kernel images outside of Yocto development.

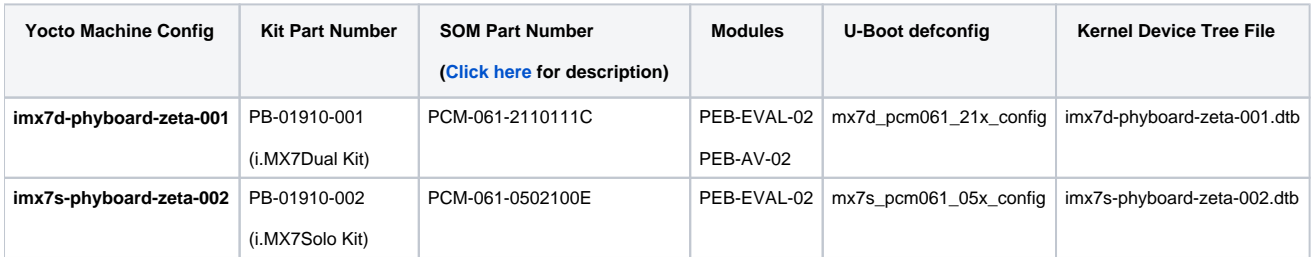

### <span id="page-1-3"></span><span id="page-1-0"></span>**Linux Device Tree Summary**

The following is an example describing the structure of the device tree for the standard phyBOARD-Zeta Kit (machine configuration imx7d-Δ phyboard-zeta-001).

Please look at the dts file corresponding to your machine configuration for the included dtsi files.

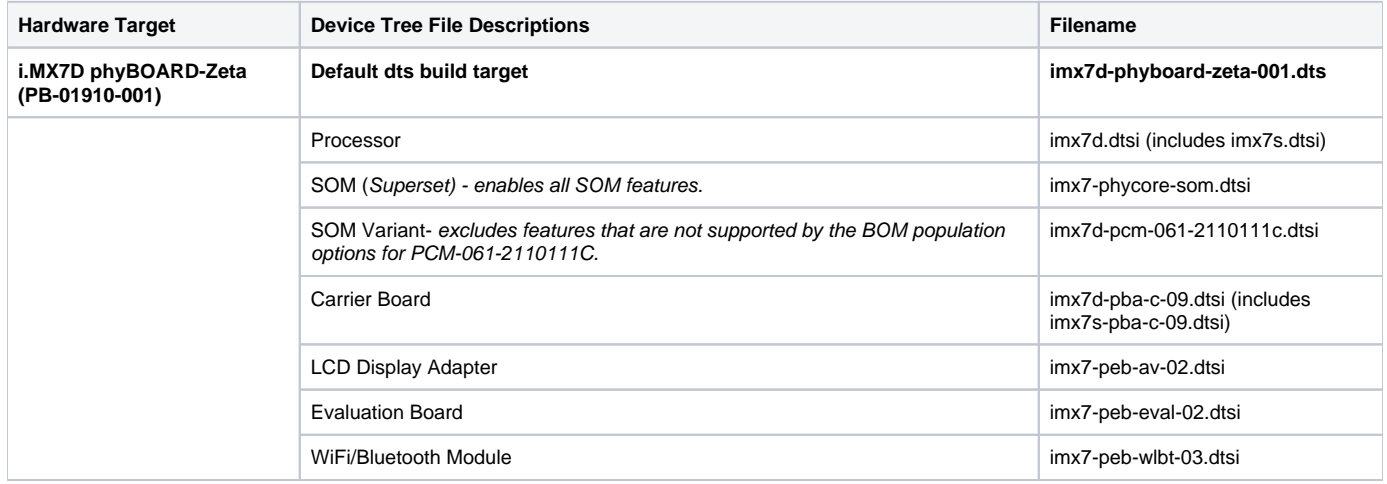

Alternate dts **imx7d-phyboard-zeta-001-m4.dtb:** configure u-boot to use this DTS if running Linux on the Cortex-A7 while running FreeRTOS on the Cortex-M4

### <span id="page-1-1"></span>Compatible Hardware

#### <span id="page-1-2"></span>**Supported Hardware Versions**

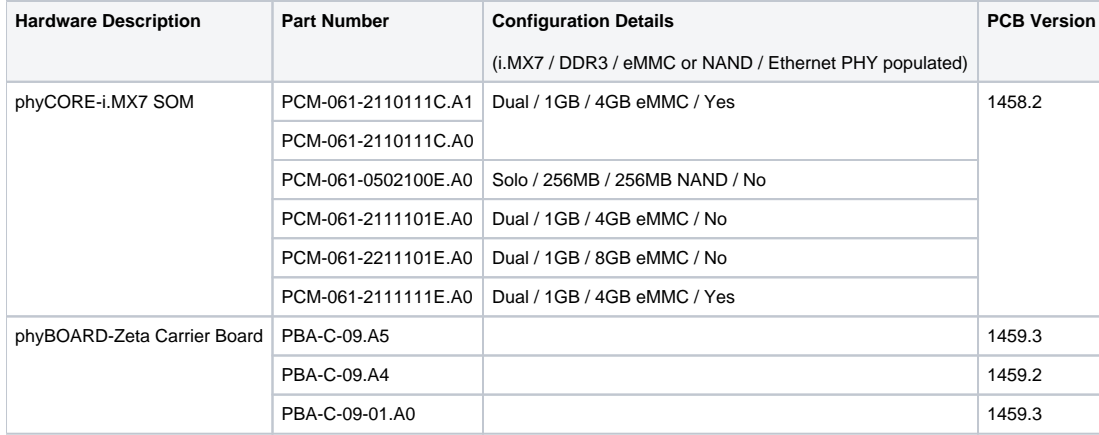

⊕

Device tree changes are required to support earlier SOM and Carrier Board revisions. Visit the [PHYTEC Support Portal](http://support.phytec.com/) to open a support ticket for help on how to make the device tree changes.

### <span id="page-2-1"></span>Compatible Expansion Boards and Accessories

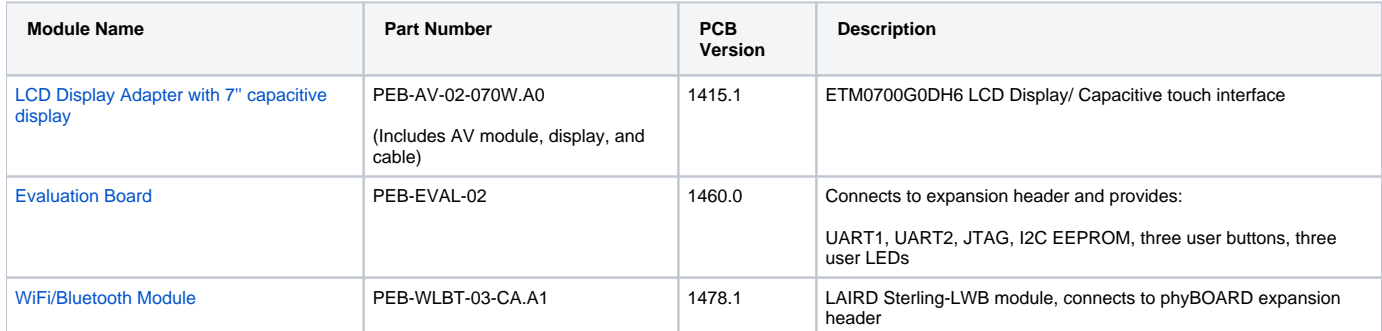

## <span id="page-2-2"></span>BSP Download

Prebuilt images of BSP-Yocto-FSL-iMX7-PD18.1.1 can be downloaded and extracted from the link below:

[BSP-Yocto-FSL-iMX7-PD18.1.1](http://artifactory.phytec.com/artifactory/webapp/#/artifacts/browse/tree/General/imx7-images-released-public/BSP-Yocto-FSL-iMX7-PD18.1.1/)

## <span id="page-2-0"></span>**Quickstart**

Quickstarts for BSP-Yocto-FSL-iMX7-PD18.1.1:

[BSP Yocto FSL i.MX7 PD18.1.x Quickstart](https://wiki.phytec.com/display/PRODUCTINFO/BSP+Yocto+FSL+i.MX7+PD18.1.x+Quickstart)

## <span id="page-2-3"></span>BSP Features

The following table lists the interfaces available from the phyCORE-iMX7 SOM.

- **Implemented** driver support exists in the kernel.
- **Tested**  the interface has been configured in the device tree and was tested by PHYTEC
- **Status in Device Tree** the corresponding device tree nodes are enabled in the device tree. See [Linux Device Tree Summary](#page-1-3) for more information.

The "Status in Device Tree" column is specifically for the standard phyBOARD-Zeta kit (machine configuration imx7d-phyboard-zeta-Δ 001).

Please look at the dts file corresponding to your machine configuration for differences.

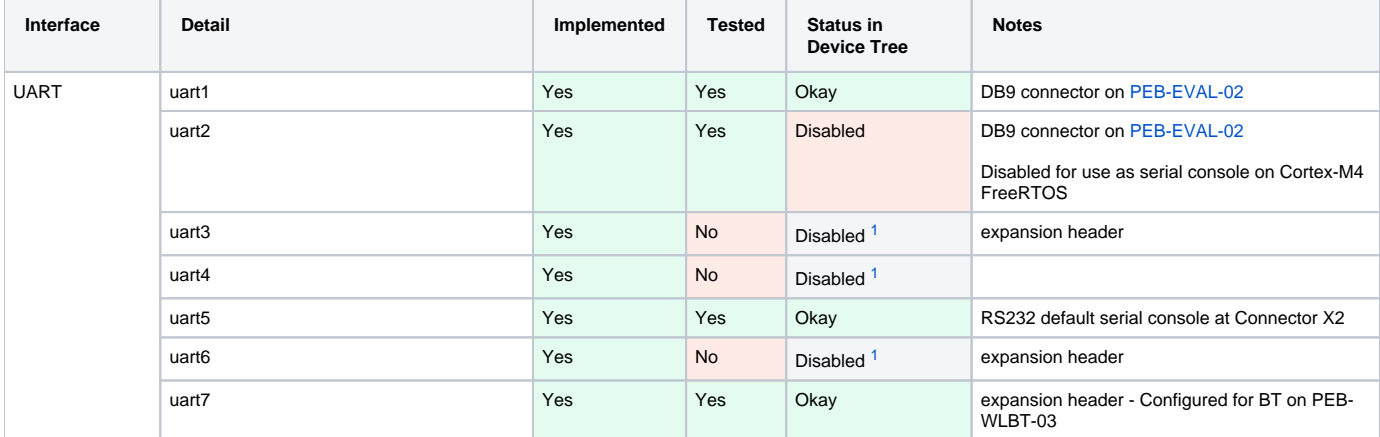

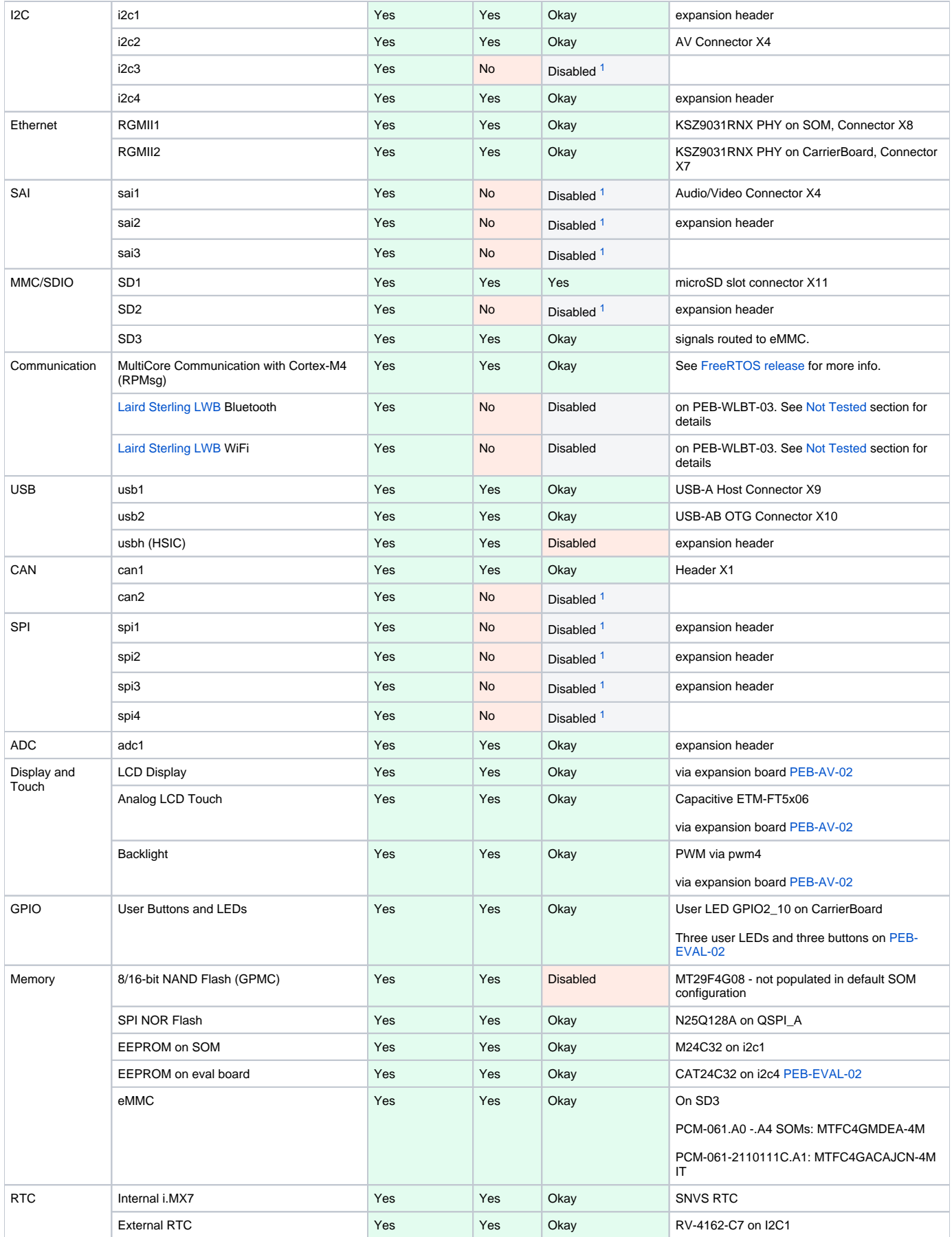

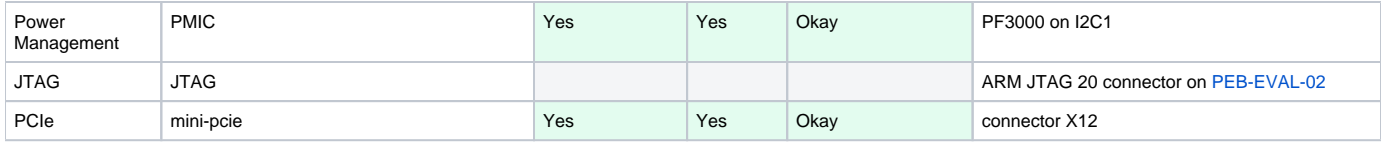

<span id="page-4-5"></span>[1] Interface requires additional configuration, such as pinmuxing. It may be possible to change the software configuration to utilize this interface even if it is not being set in the board's default configuration. Please see [NXP's i.MX7D Technical Reference Manual](http://www.nxp.com/products/microcontrollers-and-processors/arm-processors/i.mx-applications-processors/i.mx-7-processors/i.mx-7dual-processors-heterogeneous-processing-with-dual-arm-cortex-a7-cores-and-cortex-m4-core:i.MX7D?fpsp=1&tab=Documentation_Tab) for more information on the various modes each pin can be muxed to.

## <span id="page-4-0"></span>New in this Release

#### **PD18.1.1**

N/A - see [Fixed in this Release](#page-4-1) for changes

#### **Changes made in Previous Releases**

- PD18.1.0
	- Yocto ■ Version: Ported to Yocto version 2.2 Morty
		- Yocto Image: supported image name changed from "fsl-image-gui" to "fsl-image-validation-imx".
		- The image type is the same, just the naming has been changed by NXP. Note that the image name "fsl-image-gui" is still functional but simply uses the recipe for fsl-image-validation-imx.

Linux

- Version: Migrated from Linux Kernel v4.1.15 to v4.9.11
- **Devicetree** 
	- imx7s.dtsi: Updated DTS structure to use separate processor dtsi for i.MX7 Solo, imx7s.dtsi. The i.MX7 Dual dtsi file, imx7d.dtsi, now includes the imx7s.dtsi and enables additional features.
	- Created separate carrier board dtsi files for i.MX7 Dual and Solo since the Solo does not support certain interfaces  $\bullet$ that are brought out on the carrier board. The new carrier board dtsi files are named "imx7s-pba-c-09.dtsi" and " imx7dpba-c-09.dtsi".

U-Boot

- $\blacksquare$ Version: Migrated from v2016.03 to v2017.03  $\blacksquare$ 
	- Devicetree: switched from board file to device tree.

## <span id="page-4-1"></span>Fixed in this Release

#### **PD18.1.1**

- Linux: Update wdog property to fix reboot issue
	- $\circ$  Outdated device tree property was causing reboot not to function reliably with PD18.1.0.
	- **[Link to commit](https://stash.phytec.com/projects/PUB/repos/linux-phytec-fsl/commits/364a73b4f5c47e07e6338cba80f5f21be3b3dce0)**

#### **Changes made in Previous Releases**

- PD18.1.0
	- Linux: imx7s-phyboard-zeta-002: reduce the size of CMA allocated on boot. Due to performance issues with the 4.9 kernel upgrade, less memory has been allocated to CMA so that more is available for the rest of the system.

## <span id="page-4-2"></span>Not Tested

- PEB-WLBT-03
	- <sup>o</sup> Driver support for Laird Sterling LWB has not been tested with Linux v4.9.11
- Booting via network
- Qt5 NXP includes "fsl-image-qt5" Yocto Image in the BSP but it is meant for i.MX SoCs with hardware graphics, and is not supported by NXP or PHYTEC for the i.MX7D.

### <span id="page-4-3"></span>Known Issues

#### <span id="page-4-4"></span>**PHYTEC Known Issues**

- Ethernet:
	- $\circ$  iperf3 is included with the Morty Yocto BSP. With UDP, this command reports much lower bandwidth than expected when compared with iperf command.
- eMMC:

- Flashing with U-Boot:
	- fsl-image-validation-imx-imx7d-phyboard-zeta-001.sdcard image is too large to be loaded into memory (1GB) from u-boot.
	- Workaround: Partition and flash eMMC from Linux instead. See [Quickstart](#page-2-0) for instructions.
- HS400 warnings/errors: configure eMMC to run at maximum 100MHz as a work around. See commit [b8f6c1b7780](https://stash.phytec.com/projects/PUB/repos/linux-phytec-fsl/commits/b8f6c1b778030cbaef71d02833b5a9ec070789d6) for more information. • Linux IMX Busfreq driver:
	- Driver disabled by default due to impaired UART console functionality when the system is idle (Low frequency setpoint).
	- For dynamic bus frequency scaling and improved power consumption, the busfreq driver can be enabled in the device tree by removing the ["fsl,freq\\_scaling\\_disabled"](https://stash.phytec.com/projects/PUB/repos/linux-phytec-fsl/commits/f7bc5d9f029f707bf43108b43f12b7eadcaa1cff) property in imx7-phycore-som.dtsi. It can also be controlled in Linux sysfs:

echo 1 > /sys/bus/platform/drivers/imx\_busfreq/soc\:busfreq/enable

• NAND:

256MB NAND is too small to flash fsl-image-validation-imx filesystem. Booting from NAND was tested with core-image-minimal Yocto image, which is included with release binaries.

#### <span id="page-5-0"></span>**NXP Known Issues**

See i.MX Linux Release Notes from NXP in [L4.9.11\\_1.0.0 BSP Documentation](https://www.nxp.com/support/developer-resources/run-time-software/i.mx-developer-resources/i.mx-6-i.mx-7-i.mx-8-series-software-and-development-tool-resources:IMX_SW)

## <span id="page-5-1"></span>Technical Support

For further information or to report any problems, visit the [PHYTEC Support Portal](http://support.phytec.com/)